## **CSE / ENGR 142 Programming I**

## **Style**

© 2000 UW CSE

## Aspects of Quality Software • Getting the syntax right – This may seem hard at first, but turns out to be the easiest part of all

- Getting the logic right
- Sometimes difficult, but absolutely essential
- Today's focus: Programming with good style – What does this mean, and why does it matter?

E-2 1/12/00

E-4 1/12/00

## **Programming Style**

- **A program is a document:**
	- **Some of it is read by a computer.**
	- **ALL of it is read by people.**
	- **Donald Knuth: "literate programming"**
- **"Style" is a catch-all term for peopleoriented programming.**
	- **comments, spacing, indentation, names**
	- **clear, straightforward, well-organized code**
	- **code quality**

E-3 1/12/00

E-1 1/12/00

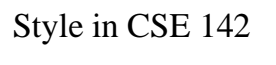

- It is common for employers to have style requirements that all programmers must follow.
- Along the way, we will suggest and sometimes require particular points of style in programs that are turned in for CSE 142.
	- "Along the way" starts today!

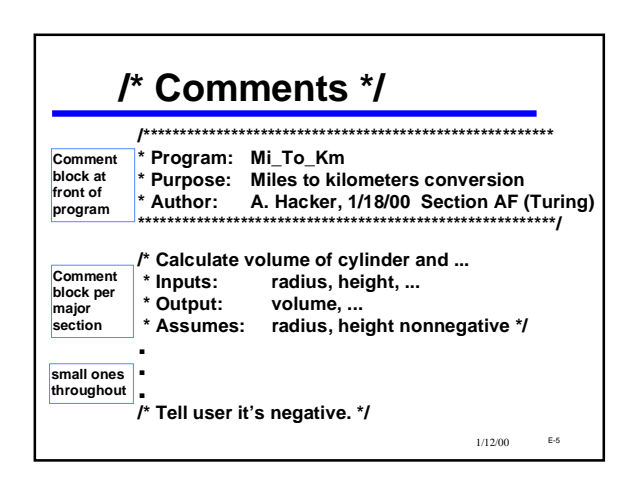

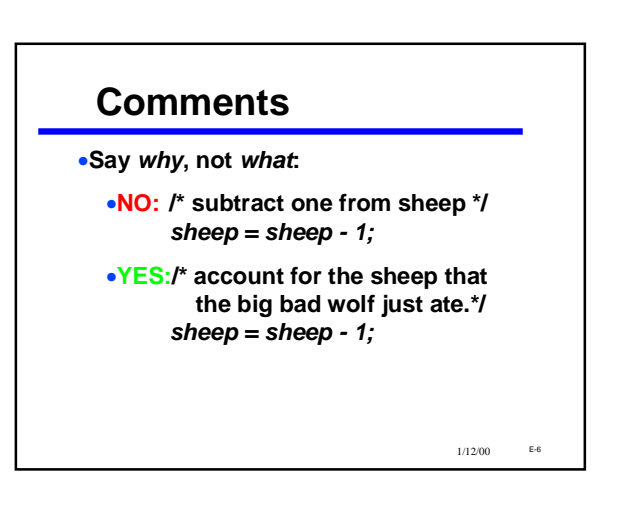

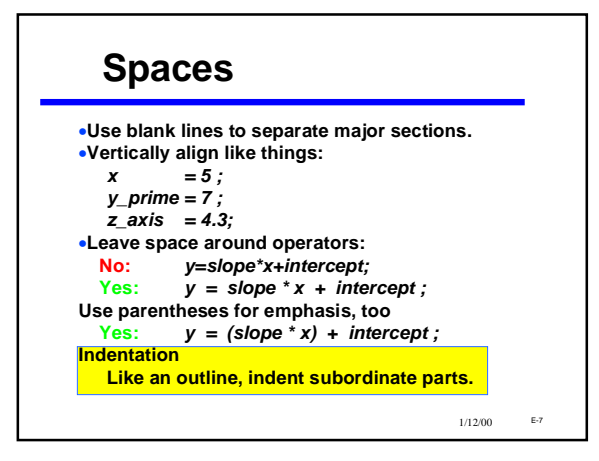

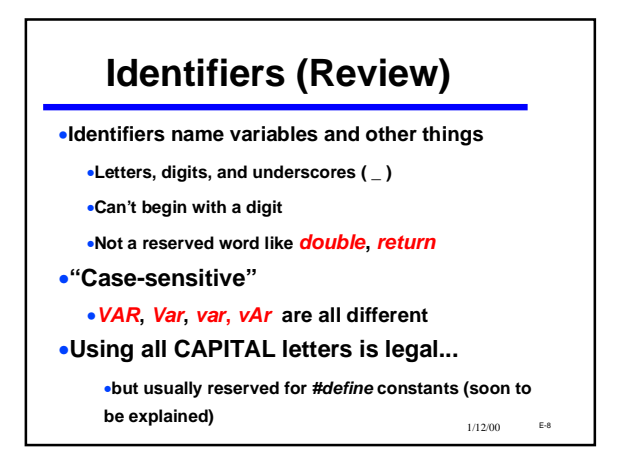

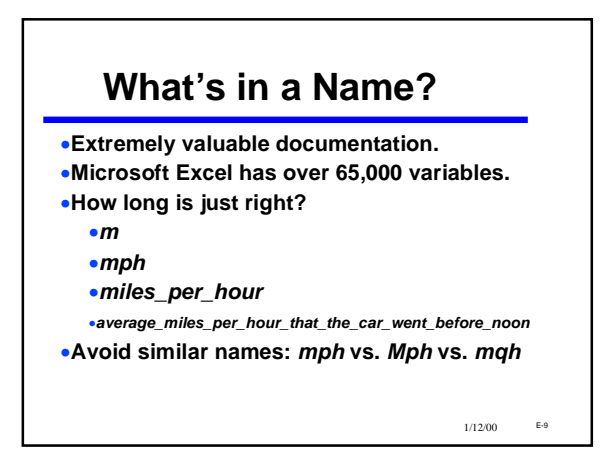

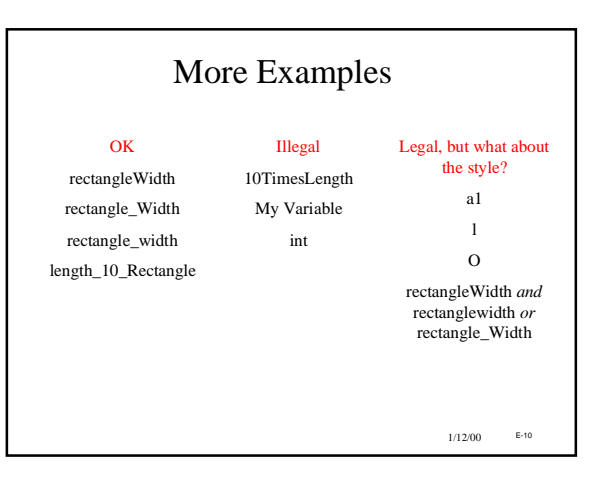

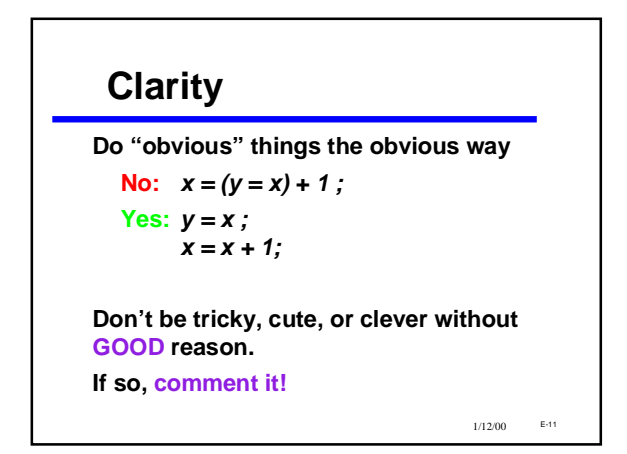

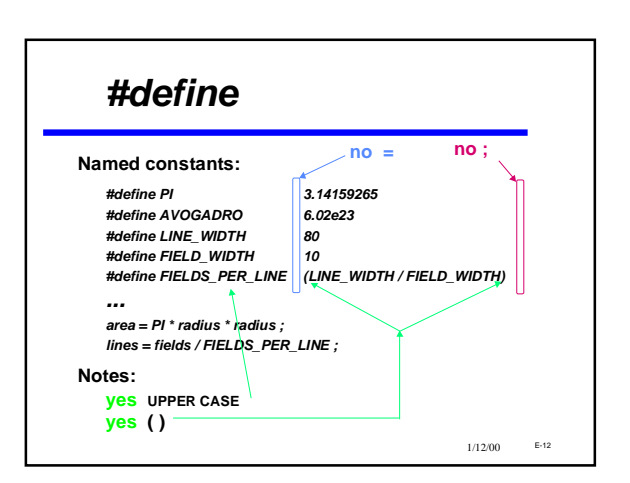

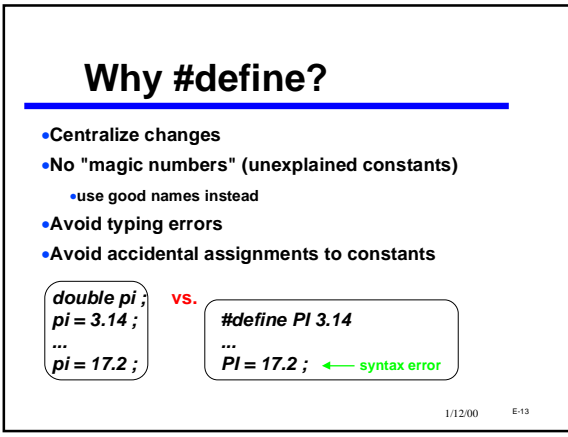

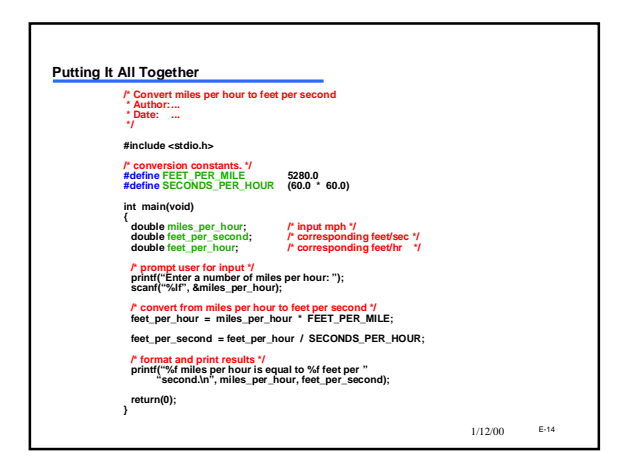

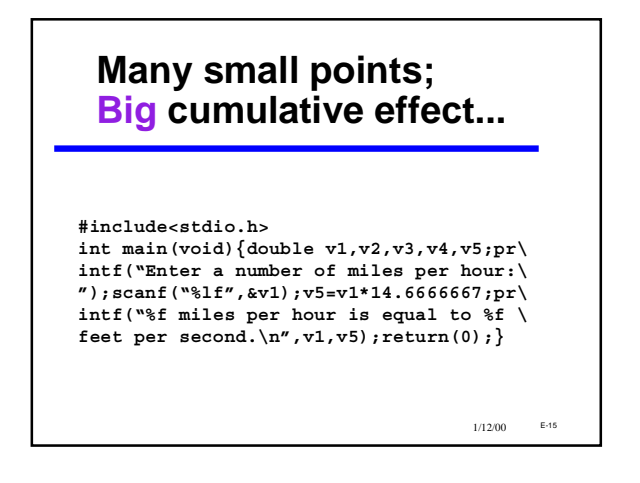

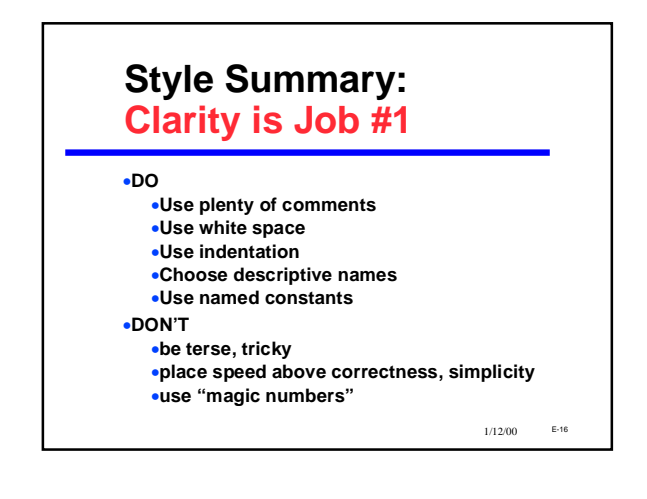